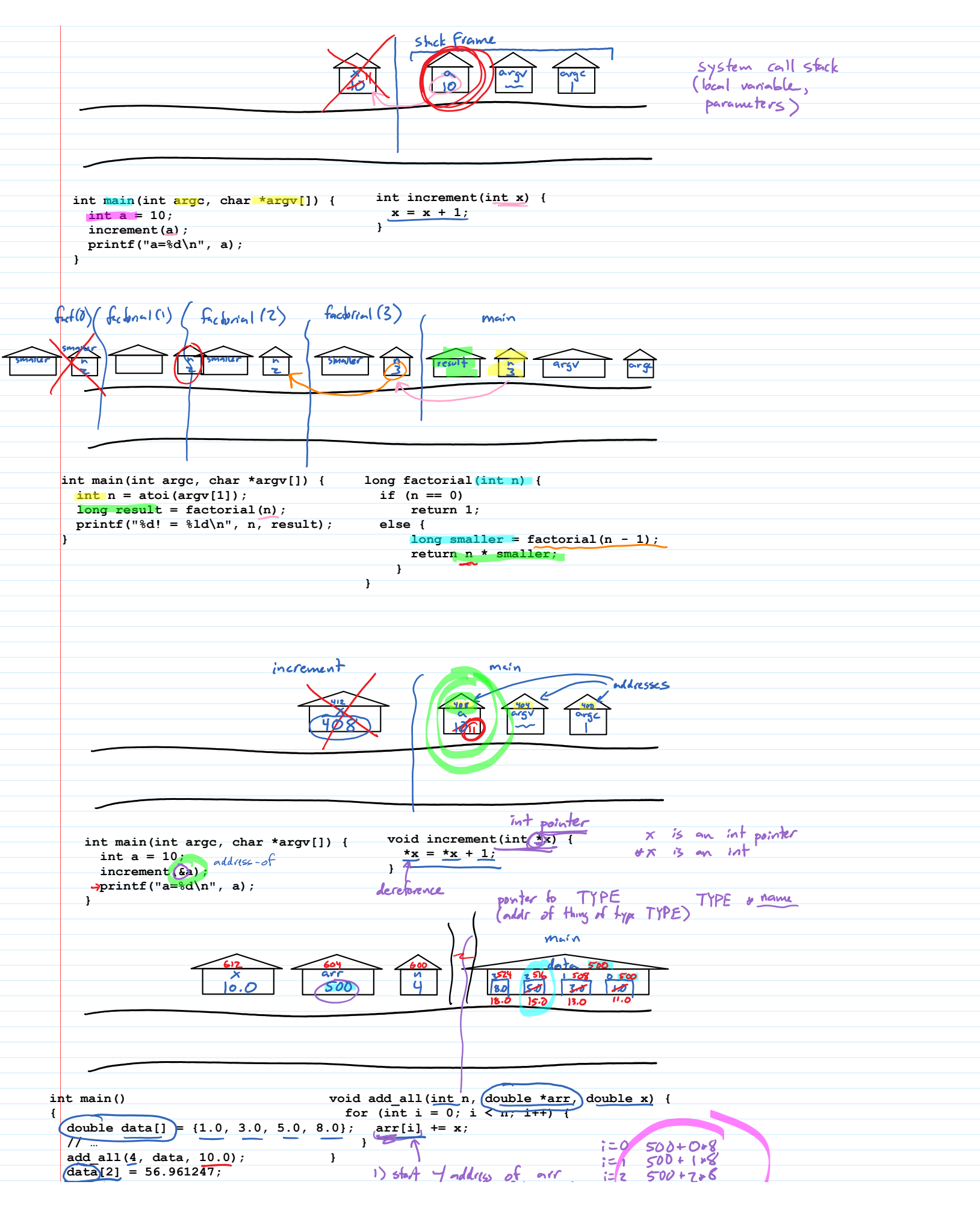

**double data[] = {1.0, 3.0, 5.0, 8.0};** 0};  $\ar{r[i]}$  += x; **// … }**  $100500+000$ **add\_all(4, data, 10.0); } data[2] = 56.961247; //… }** circuys degrade to pointers 3) use the thing at that addr  $-31$  doom  $-5$  ordds 500  $2) 500 + 2 + 8 = 516$ **typedef struct \_rectangle { int left; int top; int width; int height; } rectangle; rectangle enlarged(rectangle r, double scale) { rectangle result = {r.left, r.top, r.width \* scale, r.height \* scale}; return result; } int main(int argc, char \*argv[]) { rectangle home = {20, 40, 15, 25}; rectangle bigger = enlarged(home, 2.0); printf("%d %d %d %d\n", home.left, home.top, home.width, home.height); printf("%d %d %d %d\n", bigger.left, bigger.top, bigger.width, bigger.height); }** main enlarged  $\frac{61561}{50}$  (10) (70) 2010  $\frac{left}{120}$  $a_3$ 6156 网网网网  $2.0$  $F = \sqrt{100}$ ब्रि  $\bm{\mathsf{\Omega}}$ COPY  $600$ & home  $B$  home  $H = L(hone.left)$  $L(hom.1eff) 600$ not necessarily five  $Q$  (home  $tp$ ) 604 **int main() { double \*read\_array(FILE \*in, int \*n) { fscanf(in, "%d", n); // … int n; double \*data = read\_array(stdin, &n); if (n > 0) { double input[\*n];**  $partf("90|f", data[2])$ **for** (int  $c = 0$ ;  $c < *n$ ;  $c++$ ) {  **scanf("%lf", &input[c]); }** dates<br> $600 + 788 = 816$  **return input; } }** main  $\frac{d^2y}{d^2y}$ ھ۔<br>ح

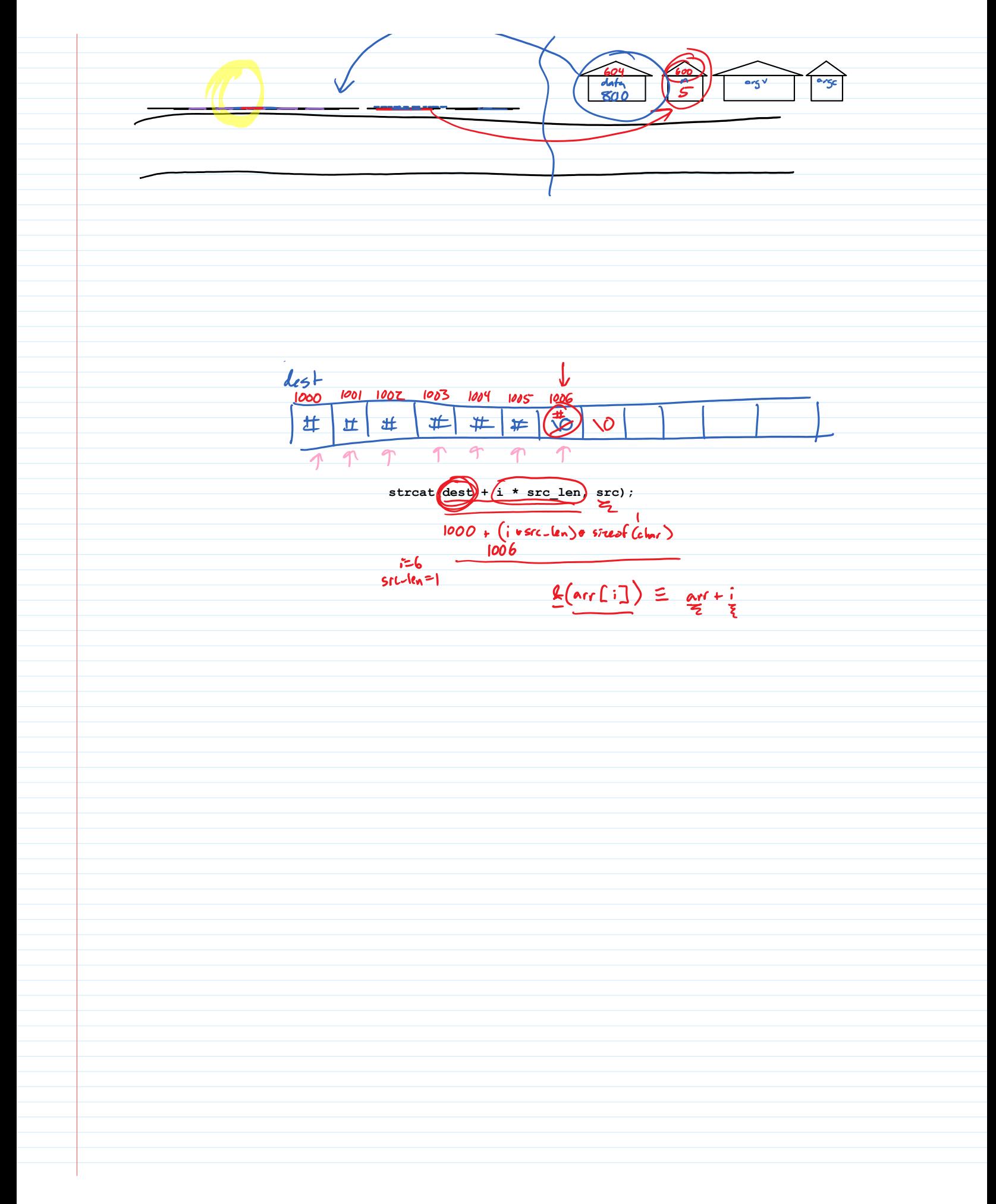